# Howto Turn Your Favorite Programming Language into an AOO Macro Language

Rony G. Flatscher

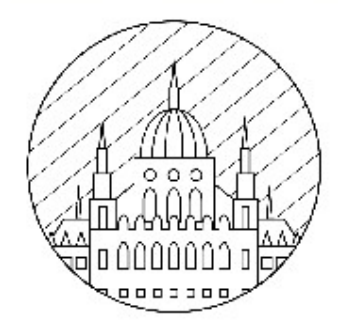

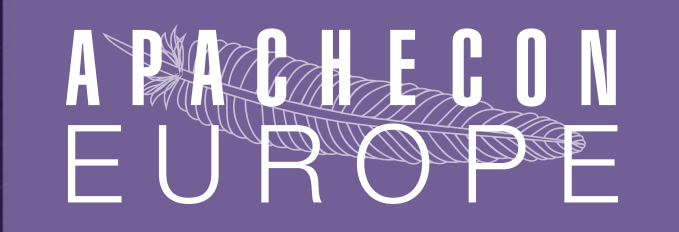

CORINTHIA HOTEL BUDAPEST, HUNGARY - NOVEMBER 17-21, 2014

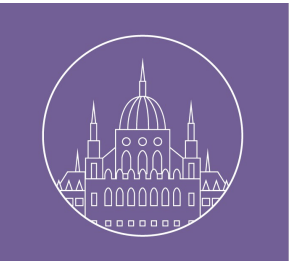

#### **Overview**

- Howto Turn a Scripting Language ...
	- Open source software: copy and adapt!
		- "Role-model": the ooRexx binding
			- Based on the BeanShell binding  $\Box$ !
	- Recipe style
		- Please ask questions during the presentation!
- Improving usability for your language
	- Take direct advantage from the ooRexx support!
- Roundup

11/14/14 2

### AOO Programming Languages

- Programming languages
	- C++ (*queryInterface*)
	- Java (*queryInterface*)
	- Basic (implicit *queryInterface*)
	- Python (implicit *queryInterface*)
- Java-based scripting framework languages
	- BeanShell (*queryInterface*)
	- JavaScript (*queryInterface*)
	- ooRexx (*queryInterface*)

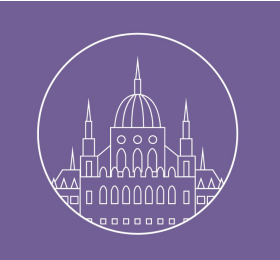

# AOO Scripting Framework, 1

- AOO Java based scripting framework
	- Introduced with OOo 2.0
	- Added the Java implemented scripting engines
		- JavaScript
		- BeanShell ("interpreted Java")
- To exploit
	- Need for interfacing scripting language with Java
		- Any BSF and JSR-223 supported languages
	- Create a binding in Java, package as oxt

# AOO Scripting Framework, 2

- Scripts
	- Stored with document, in user or shared space
	- Invocable using the XScript interface
	- URI-style addressing for cross-invocation
	- Interactive invocation using "Tools Macros"
- Opensource allows for freely
	- Copying an existing solution and
	- Adapting the copy according to specific needs!

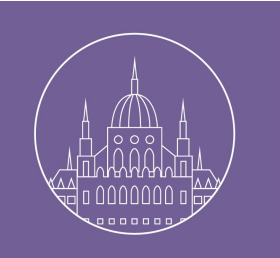

#### Use Case "ooRexx", 1

- ooRexx ("Open Object Rexx", http://www.ooRexx.org)
	- An easy to learn and easy to use dynamically typed scripting language
	- Originally created by IBM, now opensource
		- Based on the then popular IBM "Rexx" scripting language introduced in the 80'ies (e.g. Amiga, OS/2, …), strategic procedural language ("SAA")
	- **Interpreter**
	- Object-oriented
		- Influenced by Smalltalk concepts
	- $11/14/14$  Implemented in C++  $6$

#### Use Case "ooRexx", 2

- BSF4ooRexx (http://sourceforge.net/projects/bsf4oorexx/)
	- Apache "Bean Scripting Framework (BSF)" engine
		- Originated as opensource software from IBM
		- Bridges scripting languages with Java
			- Originally allow them to be used for JSPs
	- Bridges ooRexx and Java
		- Includes AOO scripting engine support
	- Includes support for AOO
		- Helping programmers by exploiting UNO reflection
	- $\frac{11}{11}{114}/{14}$  · Installing ooRexx as a macro extension to AOO  $\frac{1}{7}$

#### Use Case "ooRexx", 3

- Presentations based on this infrastructure
	- 2010-09 (10 years OOo, Hungary)
		- "BNF4OOo An Application Using Writer as a GUI for Creating and Maintaining [e]BNFs"
		- "UNO API Info, Creating Cross-linked Ooo-API-Documentation on the Fly"
	- 2012-11 (ApacheCon Europe, Germany)
		- "Scripting Apache OpenOffice"
		- You may want to use the AOO snippets as examples to transcribe script/macro programs to your scripting language of choice!

11/14/14 8 – See links at the end of this presentation!

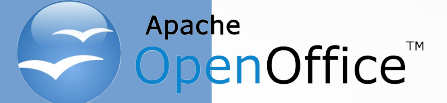

#### AOO Scripting Framework, 3

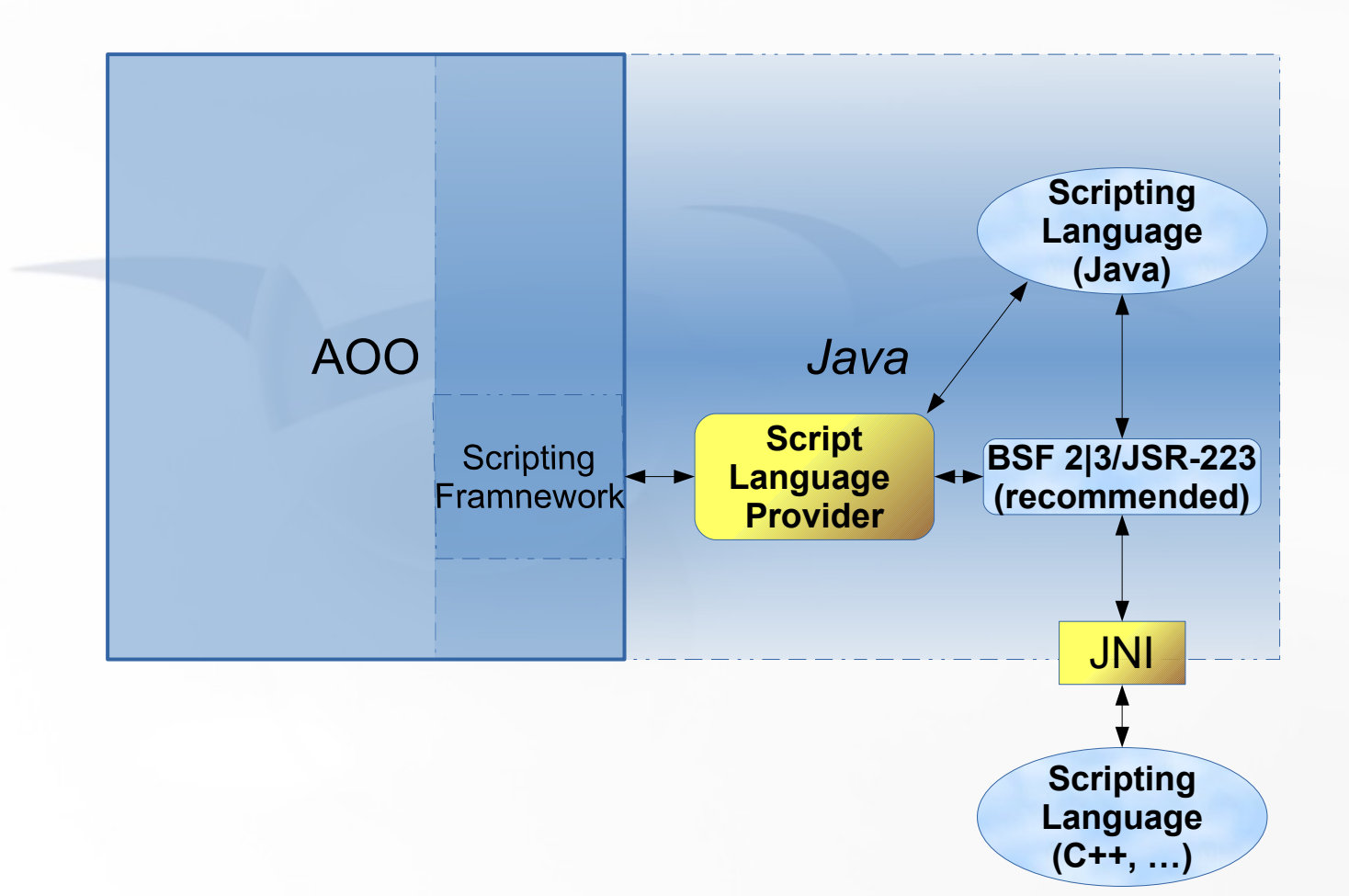

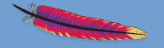

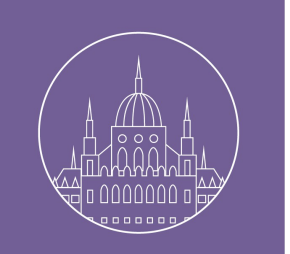

- Locate a Java binding for your programming language
	- JSR-223/BSF 3.x, i.e. "javax.script"
		- e.g. http://en.wikipedia.org/wiki/List\_of\_JVM\_languages
	- BSF 2.x
		- e.g. http://commons.apache.org/proper/commons-bsf/
		- BSF400Rexx uses BSF 2.x
- If no Java binding available for your language
	- Create a Java binding, use JSR-223/BSF 3.x
	- If necessary, use JNI (Java Native Interface)

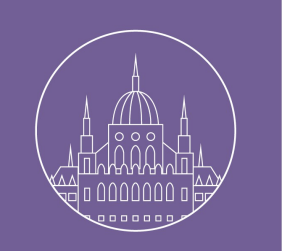

• Study the script framework provider guide

https://wiki.openoffice.org/wiki/Documentation/DevGuide/Scripting/How\_the\_Scripting\_Framework\_Works

• Locate BeanShell's implementation from svn

https://svn.apache.org/repos/asf/openoffice/trunk/main/scripting/java/com/sun/star/script/framework/provider/beanshell/

• Locate ooRexx' implementation from svn

http://sourceforge.net/p/bsf4oorexx/code/HEAD/tree/trunk/com/sun/star/script/framework/provider/oorexx/

- Carry out a diff between both
	- Will show you the areas which you need to adapt with the code to access your programming language

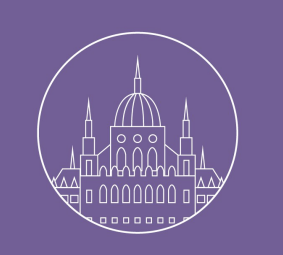

- Carry out a diff between both (cont'd)
	- Work off the BeanShell package provider fles
	- Main work in ScriptProviderFor**XXX**.java
	- File template.**XXX** used in GUI (Tools → Macros)
- Setup CLASSPATH for Java
	- Determine the CLASSPATH settings for AOO
		- "*AOO-HOME*/unoinfo java"
	- Add the AOO scripting framework jar in addition!
		- "*AOO-HOME*/classes/ScriptFramework.jar"

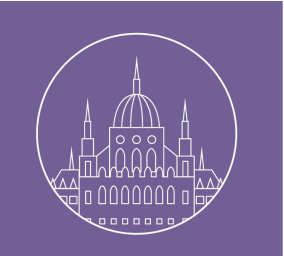

- Compile your language provider package
- Create a jar off your language provider
	- This will be used by AOO to dispatch scripts
	- e.g. ScriptProviderForooRexx.jar
- Create an oxt (OpenOffice Extension)
	- Itself a Java archive, hence use the jar tool
	- Include description.xml
		- Defines the package
			- Version, identifer, dependencies, icon, ...

1 http://sourceforge.net/p/bsf4oorexx/code/HEAD/tree/trunk/bsf4oorexx.dev/ScriptProviderForooRexxPackage/<br>13

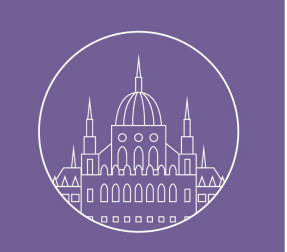

- Create an oxt (OpenOffice Extension), cont'd
	- Include your language provider jar
		- e.g. ScriptProviderForooRexx.jar
	- Include a META-INF/manifest.**xml**
		- Defines and points to language provider jar

http://sourceforge.net/p/bsf4oorexx/code/HEAD/tree/trunk/bsf4oorexx.dev/ScriptProviderForooRexxPackage/META-INF/

- Deploy/install oxt
	- GUI: "Tools → Extension Manager…"
	- Command line
- 11/14/14 14 "*AOO-HOME*/unopkg --help"

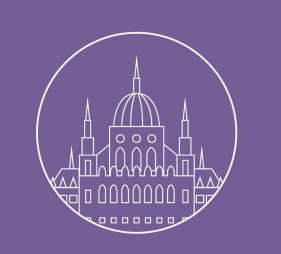

- Close all instances of AOO
- Restart AOO
	- Will read and cache all installed extensions
- Check GUI
	- Open e.g. word processor (swriter) module
	- "Tools Macros Organize Macros XXX"
		- Select "My Macros", create a macro library
		- Create a new macro (will use "template. $XXX$ ")
		- "Edit" and "Run"

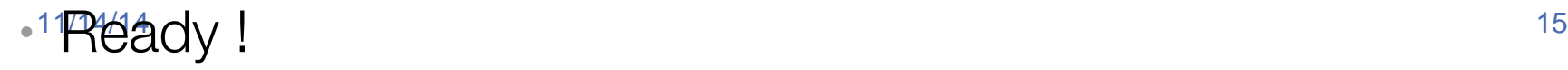

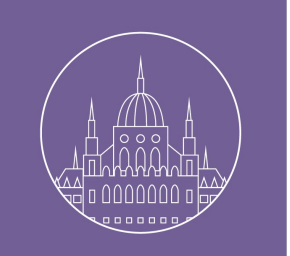

### Improving Usability, 1

- UNO reflection
	- There are thousands of UNO classes!
	- All UNO classes are defned with IDL
	- UNO refection can be used at runtime
		- To document the structure of UNO objects in hand
		- To resolve interfaces of UNO services dynamically
	- However
		- UNO reflection is quite complex!

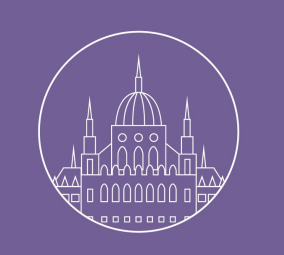

#### Improving Usability, 2

- UNO reflection (cont'd)
	- Take advantage of the opensource principle
		- No need to reinvent the wheel, save time!
		- Just reuse what exists already, e.g. in BSF4ooRexx!
			- org.oorexx.uno.RgfRefectUNO.java
			- JavaDocs explain its usage

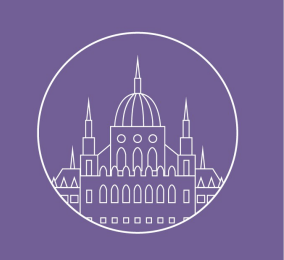

### Improving Usability, 2b

- UNO reflection (cont'd)
	- org.oorexx.uno.RgfReflectUNO.java
		- Used for dynamically resolving UNO interfaces for ooRexx scripts in the ooRexx UNO support package UNO.CLS
		- No need for ooRexx programmers to explicitly carry out queryInterface() invocations all the time
		- Used for returning the defnitions of all kind of UNO classes
			- Encoded as strings, employing easy to parse delimiters

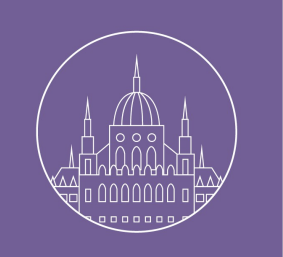

#### Improving Usability, 3

- UNO reflection (cont'd)
	- org.oorexx.uno.RgfReflectUNO.java
		- Used in the BSF4ooRexx supplied tool "UNO\_API\_info"
			- Expects a fully qualified name of a UNO class
			- A GUI that renders UNO component definitions
				- As a swriter document with links to the WWW UNO documentation
				- As a PDF file with links to the WWW UNO documentation

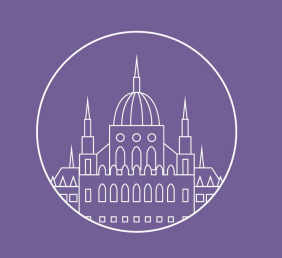

#### Improving Usability, 3b

• UNO reflection (cont'd)

– A GUI that renders ... (cont'd)

- An ooRexx macro that can be invoked by any other programming language that creates the rendering
	- The macro interface can also process a UNO object supplied as an argument from the other program!
	- Examples are documented and ready to run for Basic, Java, JavaScript, ooRexx and Python

# Roundup

- AOO Scripting Framework in Java
	- Any programming language with a Java bridge
		- e.g. BSF 2.x, JSR-223/BSF 3.x
	- "Howto" makes it very easy and straightforward
- **Opensource** 
	- Copy working code and adapt!
		- Study the BSF4ooRexx solution, copy and adapt the AOO BeanShell implementation!
	- Do not invent the wheel, reuse existing programs!
	- 11/14/14 Use RgfReflectUNO.java and UNO\_API\_info 21

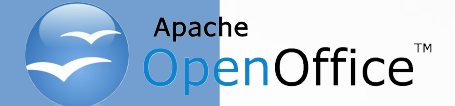

#### Links

- Rexx Language Association (RexxLA), non-profit SIG
	- www.RexxLA.org
- Author's homepage for ooRexx and BSF4ooRexx/AOO related information
	- www.ronyrexx.net
- Author's book on ooRexx
	- www.facultas.at/fatscher

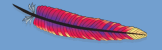

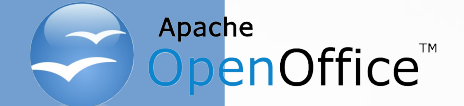

#### Links to ooRexx

- ooRexx (as of 2014-11-09, version: 4.2.0)
	- An easy to learn and easy to use scripting language
		- Compatible with ("classic") Rexx
		- Developped originally by IBM ("Object REXX")
	- Source code was received by the non-for-profit SIG "Rexx" Language Association (http://www.RexxLA.org)"
		- Opensourced as "Open Object Rexx (ooRexx)"
	- Home: http://www.ooRexx.org
	- Downloads: https://sourceforge.net/projects/oorexx/fles/oorexx/
	- Brief overview (since opensourcing a lot got added): http://wi.wu.ac.at/rgf/rexx/misc/ecoop06/ECOOP2006\_RDL\_Workshop\_Flatscher\_Paper.pdf

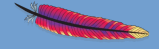

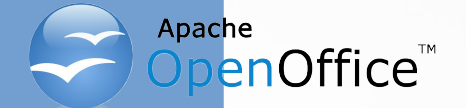

#### Links to BSF4ooRexx

#### BSF4ooRexx (with built-in AOO support)

- Allows to use all of Java from ooRexx as if it was an interpreted, typeless and caseless language!
	- "Camouflaging Java as ooRexx" (package BSF.CLS)
		- All Java classes and Java objects look like ooRexx' ones!
	- Includes specific AOO support (package UNO.CLS")
- Developed since 2000 to allow the creation of platform independent Rexx and ooRexx scripts
	- Using Apache's "Bean Scripting Framework (BSF) 2.x", cf. http://commons.apache.org/bsf/

24

- Home: https://sourceforge.net/projects/bsf4oorexx/
- Downloads: https://sourceforge.net/projects/bsf4oorexx/fles/GA/

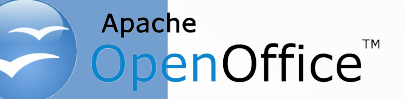

#### Supplement: Scripting AOO Basic UNO Datatypes

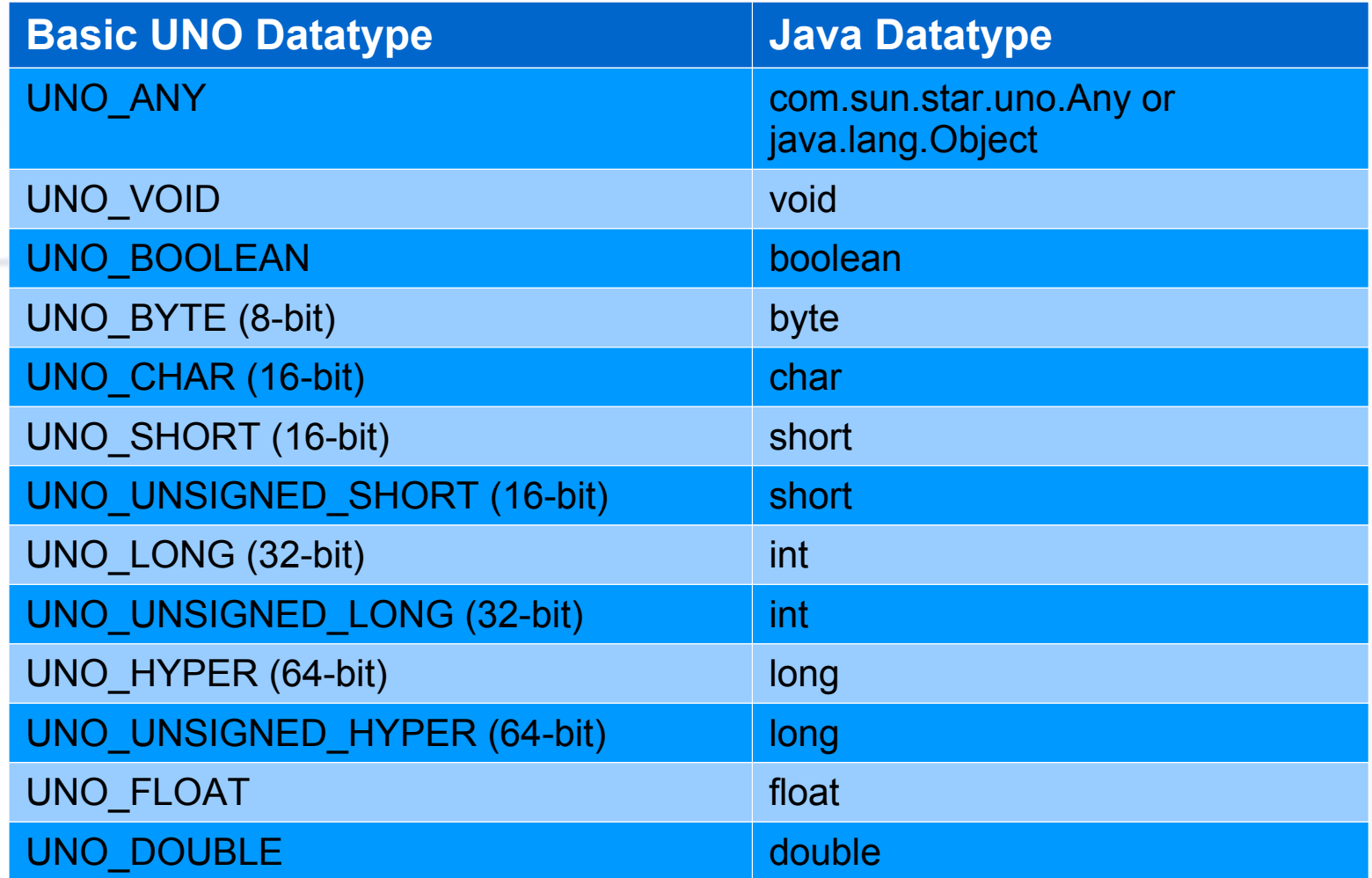

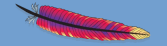

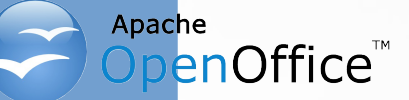

- IDL
	- Interface description language
	- Text based defnition of UNO types
	- Can be refected at runtime
- UNO Types/Classes (in alphabetical order)
	- UNO Constants, members:
		- Fields, usually of the same UNO datatype
	- UNO Enum, members:
		- Fields are always of type UNO\_LONG (32-Bit integers)

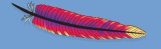

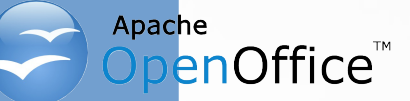

- IDL
	- Interface description language
	- Text based defnition of UNO types
	- Can be refected at runtime
- UNO Types/Classes (in alphabetical order)
	- UNO Constants, members:
		- Fields, usually of the same UNO datatype
	- UNO Enum, members:
		- Fields are always of type UNO\_LONG (32-Bit integers)

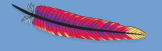

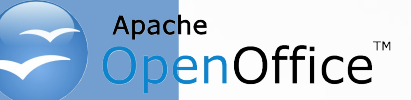

- UNO Types/Classes (cont'd)
	- UNO Exception, members:
		- Fields of any datatype
	- UNO Interface, members:
		- UNO Methods
		- UNO Attributes
	- UNO Module, members:
		- Any UNO Type/Class
		- Name of the module(s) are denoted in the fully qualified name of an UNO type, e.g.
			- **com**.**sun**.**star**.**beans**.*PropertyValue*

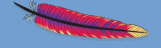

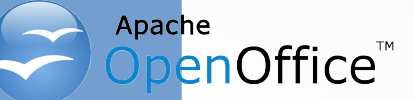

- UNO Types/Classes (cont'd)
	- UNO Service, members:
		- UNO Interfaces
		- **UNO Services**
		- UNO Properties (com.sun.star.beans.*PropertyValue*)
			- Regarded as a set (com.sun.star.beans.*XPropertySet*)
	- UNO\_SINGLETON
	- UNO\_STRUCT, members:
		- Fields only
	- UNO TYPEDEF

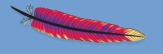